# GazeParser Crack Free [Mac/Win]

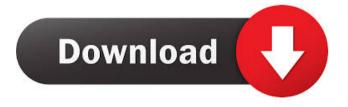

#### GazeParser Crack + Torrent Free (Final 2022)

GazeParser Free Download is a Python module developed as open-source software that integrates eye-tracking and gazeposition recording into an easy-to-use Python API. Based on a face-tracking technique, its functionality is explained as follows: User interactions are detected, such as mouse clicks and head movements, which are converted into code instructions that act on the software presentation. Thereafter, the gaze position is estimated for each event and it is converted to coordinates according to a defined method, which is based on the position of the user's eyes in relation to the screen. On the same subject, two public datasets are available, for future and current research purposes. GazeParser Cracked Accounts Interface: The python API interface for GazeParser is based on the operator overloading principle, which allows users to be able to create their own customized modules for GazeParser's use. In this way, while the user can choose to use only one of the built-in built-in classes, he can also extend it and make it more practical for his particular application. To use it, the user needs to have Python 2.6 or higher installed, on top of a program that can use the module such as a text editor. To execute an interface command, a print statement must be typed out, within the "-m" option. The syntax looks like this: -m nameOfClass [inputs, ouputs, interactive] Where: nameOfClass is the name of the class being used inputs, outputs, and interactive are optional arguments to specify the output channels. "interactive" will enable this function to return the data that have been collected, as a dictionary containing all the parameters of the interface. GazeParser's development team does not encourage using such output for application purposes, as it requires the user to have access to all the collected data, regardless of what is needed. Nevertheless, it can be used in academic purposes, and it is easy to separate the data for each user, in case the information may be required for a particular study. The primary goal of GazeParser is to present data in a simple and easy-to-use manner, and it has successfully done so. Being able to analyze the data collected for quantitative or visual purposes, however, is another matter, which is where SimpleGazeTracker comes in. SimpleGazeTracker Description: SimpleGazeTracker is

### GazeParser Crack + Activation Key

KEyMAtRc o (K)eyMAtRc g (I)nside Transform completes (O) period wherea Capagessomewhat w orks Transformdetection SimpleGazeTracker Description: SimpleGazeTracker is a Windows GUI software developed using C++ that supports the recording and analyzing of ocular images in the form of eye-tracking data for use in head-related equipment such as a display monitor or a virtual reality helmet. Although SimpleGazeTracker is simply a GUI, it is a very advanced, stable and complete tool, which also comes with documentation to assist users at each step of its setup and operation. Moreover, it comes with the capability of using multiple data formats, besides being capable of capturing eye movement data using both video and infrared sensors. SimpleGazeTracker can be downloaded on their page at, and can be easily installed by following instructions in their website. Get your GazeParser Free Download. GazeParser is a Python module for presenting visual stimuli and analyzing gaze data. For more information about GazeParser, visit their website GazeParser. SimpleGazeTracker is a Windows GUI tool developed using C++ that supports the recording and analyzing of ocular images in the form of eye-tracking data for use in head-related equipment such as a display monitor or a virtual reality helmet. GazeParser Installation. GazeParser is a Python module for presenting visual stimuli and analyzing gaze data. For more information about GazeParser, visit their website GazeParser. SimpleGazeTracker is a Windows GUI tool developed using C++ that supports the recording and analyzing of ocular images in the form of eye-tracking data for use in head-related equipment such as a display monitor or a virtual reality helmet. Installation of SimpleGazeTracker. SimpleGazeTracker is a Windows GUI tool developed using C++ that supports the recording and analyzing of ocular images in the form of eye-tracking data for use in head-related equipment such as a display monitor or a virtual reality helmet. SimpleGazeTracker can be downloaded on their page at, and can be easily installed by following instructions in their website. GazeParser 1d6a3396d6

#### GazeParser Crack+ License Key Full

GazeParser is a useful and practical piece of software, built as an open-source Python library that enables developers to integrate eye movement tracking and recording capabilities into their software, saving valuable time and effort otherwise required for accomplishing such a feat on their own. Being written using Python, it is understandable why this would be a requirement for its correct functioning. In addition, users also need to have several other libraries on their system, to ensure it runs successfully. Also, some hardware equipment is necessary, namely a camera unit, for visual capture and a forehead/chin rest, as the software is only able to support restricted head motion. Though not apparent at first, GazeParser is in fact made up of two distinct components, which work together to provide users with the functionality they require. As such, while GazeParser itself is a Python module that serves for stimulus presentation, analysis and conversion tasks, SimpleGazeTracker is the actual application used for recording eye movements, being developed using C++. However, these two are meant to be setup on different computers. This way, while one computer is used for stimulating the person whose eyes are being monitored, the other PC will serve in capturing the ocular image and estimating the gaze position. These two need to be connected to the same LAN, but preferably not to a global network. Should the entire operation prove too much to handle for certain users, they can resort to the documentation on GazeParser's homepage, which will guide them every step of the way, from installation, to calibration, recording and analysis of data. Importing and running GazeParser: To begin with, you will need to download the GazeParser application from (using the Zip Download option) and extract the package you just downloaded to a convenient location on your computer. This may be done with the standard Windows Zip manager, located within the Start Menu. After extracting the application to a folder of your choice, open it in the same Start Menu, where it will have been extracted. Now that the application has been extracted, you can start the installation procedure. Click on the GazeParser installation icon, which is the image of a computer's monitor, found within the Start Menu. Click on Install from CD/USB, to begin the installation. Once the installation process has been completed, you will be presented with an icon which will tell you whether Gaze

### What's New in the GazeParser?

## **System Requirements:**

Supported graphics cards: AMD Radeon R9 380 and above NVIDIA GeForce GTX 860M and above Minimum requirements: OS: Windows 10 / 8.1 / 7 Processor: Intel Core i5-6600K @ 3.5GHz / AMD FX-8350 @ 4.1GHz Memory: 8GB RAM Graphics: AMD Radeon R9 280 / Nvidia GeForce GTX 780 / AMD Radeon HD 7950 DirectX: Version 11 Storage: 30GB available space Additional

http://www.hommdb.com/mods/wintopo-pro-3-42-activator-mac-win-latest/

https://pteridoportal.org/portal/checklists/checklist.php?clid=8214

https://wocfolx.com/upload/files/2022/06/DE7dWXDtDx39BgeC2fsV\_07\_bea850f59835b7c37d622a690fa33a10\_file.pdf

https://vitinhlevan.com/wp-content/uploads/2022/06/gaspwat.pdf

http://www.advisortic.com/?p=24083

https://biodiversidad.gt/portal/checklists/checklist.php?clid=4216

https://youdocz.com/wp-content/uploads/2022/06/fynofel.pdf

http://escortguate.com/goggles-for-desktop-and-internet-crack-registration-code-free-download-2022/

https://worldwidedigitalstore.com/wp-content/uploads/2022/06/tatidai.pdf

https://tiaxa.tecnocreative.cl/advert/x-mediaplayerclassic-homecinema-1-6-3-5818-free-updated/

 $\underline{https://blacksocially.com/upload/files/2022/06/FHHoGa6aK4mTi3NZ8dCB\_07\_bea850f59835b7c37d622a690fa33a10\_file.p\_df}$ 

https://www.iplhindinews.com/pc-tools-threat-removal-tool-crack-incl-product-key-download-for-windows/

https://www.simonasnider.com/2022/06/07/combimovie-activation-2022-new/

https://fedbook.net/wp-content/uploads/2022/06/Kalkulator Wajanbolic.pdf

http://www.ndvadvisers.com/kintecus-2-1-3-download-win-mac-final-2022/

https://super-sketchy.com/wp-content/uploads/2022/06/laskar.pdf

https://ameppa.org/2022/06/07/4neso-rotator-crack/

https://www.onk-group.com/hidesettingspages-crack-free-license-key-march-2022/

https://evolutionbikes.it/wp-content/uploads/2022/06/Java Test Object Recorder.pdf

https://arlingtonliquorpackagestore.com/make-batch-files-crack-registration-code-for-windows/